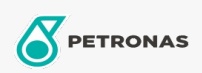

Olio cambio

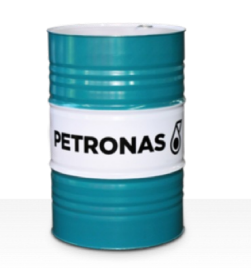

## **PETRONAS Gear FL**

## Gamma:

Descrizione lunga: La serie PETRONAS Gear FL è costituita da oli per ingranaggi industriali dalle prestazioni premium appositamente sviluppati per vari tipi di ingranaggi industriali chiusi che .<br>funzionano in condizioni da normali a molto gravose.

A Scheda tecnica del prodotto

Viscosità: 460

Specifiche industriali: AGMA 9005-E02 DIN 51517 Part III ISO 12925-1 CKC/CKD U.S. Steel 224

Approvazioni / Soddisfa i requisiti - Only for IML: David Brown S1.53.101 Fives Cincinnati Machine Gear GM LS 2 EP Gear Oil Flender Gear drives - Revision 16 T 7300 Table A-a

Settore (i): Cemento, Edilizia, Produzione generale, Carta e pasta, Produzione di energia (carbone), Produzione di energia (nucleare), Ferrovia, Zucchero, Scavi minerari in superficie, Scavi minerari in galleria